# <span id="page-0-1"></span>The lualatex-math package<sup>\*</sup>

Philipp Stephani p.stephani2@gmail.com

2017/06/15

## **Contents**

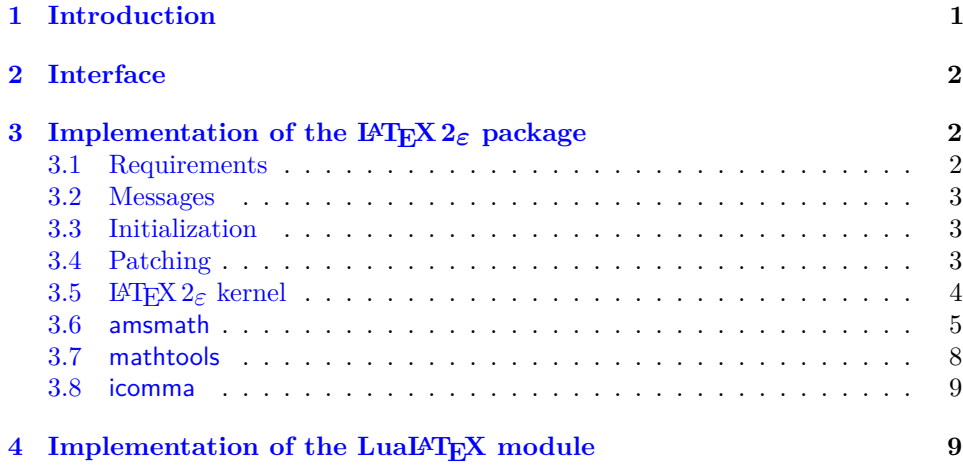

## <span id="page-0-0"></span>**1 Introduction**

LuaT<sub>EX</sub> brings major improvements to all areas of T<sub>EX</sub> typesetting and programming. They are made available through new primitives or the embedded Lua interpreter, and combining them with existing  $\text{LATEX} 2_{\epsilon}$  packages is not a task the average LATEX user should have to care about. Therefore a multitude of LATEX 2ε packages have been written to bridge the gap between documents and the new features. The lualatex-math package focuses on the additional possibilities for mathematical typesetting. The most eminent of the new features is the ability to use Unicode and OpenType fonts, as provided by Will Robertson's unicode-math package. However, there is a smaller group of changes unrelated to Unicode: these are to be dealt with in this package. While in principle most T<sub>E</sub>X documents written for traditional engines should work just fine with LuaT<sub>E</sub>X, there is a small number of breaking changes that require the attention of package authors. The lualatex-math package tries to fix some of the issues encountered while porting traditional macro packages to LuaL<sup>AT</sup>FX.

The decision to write patches for existing macro packages should not be made lightly: monkey patching done by somebody different from the original package author ties the patching package to the implementation details of the patched functionality and breaks all rules of encapsulation. However, due to the lack of

<sup>∗</sup>This document corresponds to lualatex-math v1.7, dated 2017/06/15.

<span id="page-1-4"></span>alternatives, it has become an accepted way of providing new functionality in LATEX. To keep the negative impact as small as possible, the lualatex-math package patches only the LAT<sub>EX</sub> 2<sub> $\varepsilon$ </sub> kernel and a small number of popular packages. In general, this package should be regarded as a temporary kludge that should be removed once the math-related packages are updated to be usable with LuaT<sub>EX</sub>. By its very nature, the package is likely to cause problems; in such cases, please refer to the issue tracker<sup>[1](#page-1-3)</sup>.

### <span id="page-1-0"></span>**2 Interface**

The lualatex-math package can be loaded with \usepackage or \RequirePackage, as usual. It has no options and no public interface; the patching is always done when the package is loaded and cannot be controlled. As a matter of course, the lualatex-math package needs LuaLAT<sub>EX</sub> to function; it will produce error messages and refuse to load under other engines and formats. The package depends on the expl3 bundle, the etoolbox package and the filehook package. The lualatex-math package is independent of the unicode-math package; the fixes provided here are valid for both Unicode and legacy math typesetting.

<span id="page-1-12"></span>Currently patches for the LAT<sub>EX</sub> 2<sub>ε</sub> kernel and the amsmath, mathtools and icomma packages are provided. It is not relevant whether you load these packages before or after lualatex-math. They should work as expected (and ideally you shouldn't notice anything), but if you load other packages that by themselves overwrite commands patched by this package, bad things may happen, as it is usual with LAT<sub>E</sub>X.

\mathstyle One user-visible change is that the new \mathstyle primitive should work in all cases after the lualatex-math package has been loaded, provided you use the \frac, \binom, \genfrac high-level macros \frac, \binom, and \genfrac. The fraction-like TEX primitives like \over or \atopwithdelims and the plain T<sub>EX</sub> leftovers like \brack or \choose cannot be patched, and you shouldn't use them.

## <span id="page-1-6"></span><span id="page-1-1"></span>**3 Implementation of the LATEX 2**ε **package**

#### <span id="page-1-17"></span><span id="page-1-16"></span><span id="page-1-15"></span><span id="page-1-14"></span><span id="page-1-13"></span><span id="page-1-9"></span><span id="page-1-2"></span>**3.1 Requirements**

| $1$ $\langle$ *package $\rangle$<br>$2 \langle \mathbb{Q} \mathbb{Q} = \mathsf{llt} \times \mathsf{math}$<br>3 \NeedsTeXFormat{LaTeX2e}[2009/09/24]<br>$4 \ \beta$ (RequirePackage{expl3}[2015/09/07]<br>5\ProvidesExplPackage{lualatex-math}{2017/06/15}{1.7}%<br>{Patches for mathematics typesetting with LuaLaTeX}<br>6<br>7 \RequirePackage { etoolbox } [ 2007/10/08 ]<br>8 \cs_if_exist:NF \newluabytecode<br>9<br>10 \RequirePackage { filehook } [ $2011/03/09$ ]<br>11 \directlua{require("lualatex-math")} |
|----------------------------------------------------------------------------------------------------|
| \@restore_catcode:N Executing the exhaustive expansion of \@@_restore_catcode:N\character token\<br>restores the category code of the $\langle character \; token \rangle$ to its current value.<br>12 \cs_new_nopar:Npn \@@_restore_catcode:N #1 {<br>\char_set_catcode:nn { \int_eval:n { `#1 } }<br>13<br>{ $\char'$ \char_value_catcode:n { `#1 } }<br>14<br>15 <sup>1</sup>                                                                                                    |

<span id="page-1-18"></span><span id="page-1-11"></span><span id="page-1-10"></span><span id="page-1-8"></span><span id="page-1-7"></span><span id="page-1-5"></span><span id="page-1-3"></span><sup>1</sup><https://github.com/phst/lualatex-math/issues>

We use the macro defined above to restore the category code of the dollar sign. There are packages that make the dollar sign active; hopefully they get loaded after the packages we are trying to patch.

```
16 \exp_args:Nx \AtEndOfPackage {
17 \@@_restore_catcode:N \$
18 }
19 \char_set_catcode_math_toggle:N \$
```
#### <span id="page-2-4"></span><span id="page-2-0"></span>**3.2 Messages**

<span id="page-2-15"></span>luatex-required Issued when not running under LuaTFX.

```
20 \msg_new:nnn { lualatex-math } { luatex-required } {
21 The~ lualatex-math~ package~ requires~ LuaTeX. \\
22 I~ will~ stop~ loading~ now.
23 }
```
<span id="page-2-16"></span>macro-expected Issued when trying to patch a non-macro. The first argument must be the detokenized macro name.

```
24 \msg_new:nnn { lualatex-math } { macro-expected } {
25 I've~ expected~ that~ #1~ is~ a~ macro,~ but~ it~ isn't.
26 }
```
<span id="page-2-18"></span>wrong-meaning Issued when trying to patch a macro with an unexpected meaning. The first argument must be the detokenized macro name; the second argument must be the actual detokenized meaning; and the third argument must be the expected detokenized meaning.

```
27 \msg_new:nnn { lualatex-math } { wrong-meaning } {
28 I've~ expected~ #1~ to~ have~ the~ meaning \bigwedge29 #3, \\
30 but~ it~ has~ the~ meaning \\
31 #2.
32 }
```
<span id="page-2-17"></span>patch-macro Issued when a macro is patched. The first argument must be the detokenized macro name.

```
33 \msg_new:nnn { lualatex-math } { patch-macro } {
34 I'm~ going~ to~ patch~ macro~ #1.
35 }
```
#### <span id="page-2-1"></span>**3.3 Initialization**

Unless we are running under LuaT<sub>EX</sub>, we issue an error and quit immediately.

```
36 \sys_if_engine_luatex:F {
37 \msg_error:nn { lualatex-math } { luatex-required }
38 \endinput
39 }
```
#### <span id="page-2-2"></span>**3.4 Patching**

<span id="page-2-7"></span>\@@\_temp:w A scratch macro.

<span id="page-2-13"></span>40 \cs\_new\_eq:NN \@@\_temp:w \prg\_do\_nothing:

<span id="page-2-6"></span><span id="page-2-5"></span>\@@\_patch:NNnnn The auxiliary macro \@@\_patch:NNnnn〈*command*〉〈*factory command*〉{〈*parameter* \@@\_patch:cNnnn *text*〉}{〈*expected replacement text*〉}{〈*new replacement text*〉} tries to patch 〈*command*). If  $\langle command \rangle$  is undefined, do nothing. Otherwise it must be a macro with the given 〈*parameter text*〉 and 〈*expected replacement text*〉, created by the <span id="page-3-2"></span>given  $\langle \text{factor} \rangle$  command or equivalent. In this case it will be overwritten using the 〈*parameter text*〉 and the 〈*new replacement text*〉. Otherwise issue a warning and don't overwrite.

```
41 \cs_new_protected_nopar:Npn \@@_patch:NNnnn #1 #2 #3 #4 #5 {
42 \cs_if_exist:NT #1 {
43 \token_if_macro:NTF #1 {
44 \group_begin:
45 #2 \@@_temp:w #3 { #4 }
46 \qquad \csc_if_eq:NNTF #1 \qquad \text{temp}:w \qquad \text{f}47 \msg_info:nnx { lualatex-math } { patch-macro }
48 { \token_to_str:N #1 }
49 \group_end:
50 #2 #1 #3 { #5 }
51 } {
52 \msg_warning:nnxxx { lualatex-math } { wrong-meaning }
53 { \token_to_str:N #1 } { \token_to_meaning:N #1 }
54 { \token_to_meaning:N \@@_temp:w }
55 \group_end:
56 }
57 } {
58 \msg_warning:nnx { lualatex-math } { macro-expected }
59 { \token_to_str:N #1 }
60 }
61 }
62 }
63 \cs_generate_variant:Nn \@@_patch:NNnnn { c }
```
<span id="page-3-27"></span><span id="page-3-21"></span><span id="page-3-17"></span><span id="page-3-10"></span><span id="page-3-7"></span><span id="page-3-4"></span>\@@\_set\_mathchar:NN The macro \@@\_set\_mathchar:NN〈*control sequence*〉〈*token*〉 defines the 〈*control sequence*〉 as an extended mathematical character shorthand whose mathematical code is given by the mathematical code of the character `〈*token*〉. We cannot use the \Umathcharnumdef primitive here since we would then rely on the \Umathcodenum primitive which is currently broken.[2](#page-3-1)

```
64 \cs_new_protected_nopar:Npn \@@_set_mathchar:NN #1 #2 {
65 \utex_mathchardef:D #1
66 \lua_now_x:n {
67 lualatex.math.print_class_fam_slot( \int_eval:n { `#2 } )
68 }
69 \scan_stop:
70 }
```
#### <span id="page-3-23"></span><span id="page-3-0"></span>**3.5 LATEX 2**ε **kernel**

LuaT<sub>EX</sub> enables access to the current mathematical style via the \mathstyle primitive. For this to work, fraction-like constructs (e. g., 〈*numerator*〉 \over  $\langle denominator \rangle$  have to be enclosed in a **\Ustack** group. **\frac** can be patched to do this, but the plain TEX remnants \choose, \brack and \brace should be discouraged.

<span id="page-3-14"></span>\frac Here we assume that nobody except amsmath redefines \frac. This is obviously not the case, but we ignore other packages (e. g., nath) for the moment. We only patch the LAT<sub>E</sub>X  $2\varepsilon$  kernel definition if the amsmath package is not loaded; the corresponding patch for amsmath follows below.

```
71 \AtEndPreamble {
72 \@ifpackageloaded { amsmath } { } {
73 \@@_patch:NNnnn \frac \cs_set_nopar:Npn { #1 #2 } {
```
<span id="page-3-3"></span><span id="page-3-1"></span><sup>2</sup><http://tug.org/pipermail/luatex/2012-October/003794.html>

```
74 {
                      75 \begingroup #1 \endgroup \over #2
                      76 }
                      77 \t} \t}To do: do we need the additional set of braces around \Ustack?
                      78 {
                      79 \utex_stack:D { \group_begin: #1 \group_end: \over #2 }
                      80 }
                      81 }
                      82 }
                      83 }
                     3.6 amsmath
                     The popular amsmath package is subject to three LuaT<sub>EX</sub>-related problems:
                        • The \mathcode primitive is used several times, which fails for Unicode math
                          characters. \Umathcode should be used instead.
                        • Legacy font dimensions are used for constructing stacks in the \substack
                          command and the subarray environment. This doesn't work if a Unicode
                          math font is selected.
                        • The fraction commands \frac and \genfrac don't use the \Ustack primitive.
\c_@@_std_minus_mathcode_int
\c_@@_std_equal_mathcode_int
                    These constants contain the standard TEX mathematical codes for the minus and
                     the equal signs. We temporarily set the math codes to these constants before loading
                     the amsmath package so that it can request the legacy math code without error.
                      84 \int_const:Nn \c_@@_std_minus_mathcode_int { "2200 }
                      85 \int_const:Nn \c_@@_std_equal_mathcode_int { "303D }
     \l_@@_minus_mathchar
     \l_@@_equal_mathchar
                    These mathematical characters are saved before amsmath is loaded so that we
                     can temporarily assign the TEX values to the mathematical codes of the minus
                     and equals signs. The amsmath package queries these codes, and if they represent
                     Unicode characters, the package loading will fail. If amsmath has already been
                     loaded, there is nothing we can do, therefore we use the non-starred version of
                     \AtBeginOfPackageFile.
                      86 \tl_new:N \l_@@_minus_mathchar
                      87 \tl_new:N \l_@@_equal_mathchar
                      88 \AtBeginOfPackageFile { amsmath } {
                      89 \@@_set_mathchar:NN \l_@@_minus_mathchar \-
                      90 \@@_set_mathchar:NN \l_@@_equal_mathchar \=
                     Now we temporarily reset the mathematical codes.
                      91 \char_set_mathcode:nn { `\- } { \c_\mathcal{C}_\text{minus\_math-coded} }
                      92 \char_set_mathcode:nn { `\= } { \c_\mathcal{C}_std_equal_mathcode_int }
                      93 \AtEndOfPackageFile { amsmath } {
            \std@minus
           \std@equals
                     The amsmath package defines the control sequences \std@minus and \std@equal
                     as mathematical character shorthands while loading, but uses our restored mathe-
                     matical codes, which must be fixed.
                      94 \cs_set_eq:NN \std@minus \l_@@_minus_mathchar
                      95 \cs_set_eq:NN \std@equal \l_@@_equal_mathchar
```
<span id="page-5-0"></span>Finally, we restore the original mathematical codes of the two signs.

```
96 \text{utex\_mathcodenum:} D \ \l - \ l_@@\_minus\_mathchar97 \text{utex\_mathcodenum:D} \lceil \lceil \cdot \lceil \cdot \lceil \cdot \rceil \rceil \text{Q@\_equal\_mathchar}98 }
99 }
```
All of the following fixes work even if amsmath is already loaded.

<span id="page-5-8"></span>\@begindocumenthook amsmath repeats the definiton of \std@minus and \std@equal at the beginning of the document, so we also have to patch the internal kernel macro \@begindocumenthook which contains the hook code.

```
100 \AtEndOfPackageFile * { amsmath } {
101 \tl_replace_once:Nnn \@begindocumenthook {
102 \mathchardef \std@minus \mathcode `\- \relax
103 \mathchardef \std@equal \mathcode `\= \relax
104 } {
105 \@@_set_mathchar:NN \std@minus \-
106 \@@_set_mathchar:NN \std@equal \=
107 }
```
<span id="page-5-20"></span><span id="page-5-6"></span>subarray The subarray environment uses legacy font dimensions. We simply patch it to use LuaT<sub>EX</sub> font parameters (and L<sub>FEX3</sub> expressions instead of T<sub>EX</sub> arithmetic). Since subscript arrays are conceptually vertical stacks, we use the sum of top and bottom shift for the default vertical baseline distance (\baselineskip) and the minimum vertical gap for stack for the minimum baseline distance (\lineskip).

```
108 \@@_patch:NNnnn \subarray \cs_set:Npn { #1 } {
109 \vcenter
110 \bgroup
111 \Let@
112 \restore@math@cr
113 \default@tag
114 \baselineskip \fontdimen 10~ \scriptfont \tw@
115 \advance \baselineskip \fontdimen 12~ \scriptfont \tw@
116 \langle \mathbb{Q} \mathbb{Q} = \rangle117 \lineskip \thr@@ \fontdimen 8~ \scriptfont \thr@@
118 \langle \textsf{\textsf{QQ}}=\textsf{\textsf{lltxmathh}\rangle119 \lineskiplimit \lineskip
120 \ialign
121 \bgroup
122 \iint x c #1 \hbox{fill } f123 $ \m@th \scriptstyle ## $
124 \hfil
125 \qquad \text{r}126 } {
127 \vcenter
128 \c_group_begin_token
129 \Let@
130 \restore@math@cr
131 \default@tag
132 \skip_set:Nn \baselineskip {
133 \utex_stacknumup:D \scriptstyle
134 + \utex stackdenomdown:D \scriptstyle
135 }
136 \lineskip \utex stackvgap:D \scriptstyle
137 \lineskiplimit \lineskip
138 \ialign
139 \c_group_begin_token
140 \token_if_eq_meaning:NNT c #1 { \hfil }
```

```
141 \utex_startmath:D
       142 \m@th
       143 \scriptstyle
       144 \luatex_alignmark:D \luatex_alignmark:D
       145 \utex_stopmath:D
       146 \hfil
       147 \crcr
       148 }
  \frac Since \frac is declared by \DeclareRobustCommand, we must patch the macro
       \frac{r}{rac}.
       149 \@@_patch:cNnnn { frac~ } \cs_set:Npn { #1 #2 } {
       150 {
       151 \langle \mathbb{0} \mathbb{0} = \rangle152 \begingroup #1 \endgroup \@@over #2
       153 }
       154 } {
       155 {
       156 \utex_stack:D { \group_begin: #1 \group_end: \@@over #2 }
       157 \langle \mathbb{QQ} = \mathsf{llt} \times \mathsf{math} \rangle158 }
       159 }
\genfrac Generalized fractions are typeset by the \genfrac command. Since \genfrac is
       declared by \DeclareRobustCommand, we have to patch the macro \genfrac<sub>L1</sub>.
       160 \@@_patch:cNnnn { genfrac~ } \cs_set:Npn {
       161 #1 #2 #3 #4 #5 #6
       162 } {
       163 {
       164 \@mathstyle { #4 }
       165 \genfrac@choice o { #1 }
       166 {
       167 \begingroup #5 \endgroup
       168 \langle \mathbb{Q} \mathbb{Q} = \rangle169 \ifmmode{\c@3}\else{thm3} \ifx @ #3 @ \@@over \else \@@above \fi #3 \relax
       170 #6
```

```
171 }
172 \genfrac@choice c { #2 }
173 }
174 } {
175 {
176 \@mathstyle { #4 }
177 \genfrac@choice o { #1 }
178 {
179 \utex_stack:D {
180 \group_begin: #5 \group_end:
181 \tl_if_empty:nTF { #3 } { \@@over } { \@@above #3 \scan_stop: }
182 (@@=lltxmath)
183 #6
184 }
185 }
186 \genfrac@choice c { #2 }
187 }
188 }
```
<span id="page-6-22"></span><span id="page-6-17"></span><span id="page-6-16"></span><span id="page-6-4"></span>189 }

#### <span id="page-7-1"></span><span id="page-7-0"></span>**3.7 mathtools**

mathtools' \cramped command and others that make use of its internal version use a hack involving a null radical. LuaTEX has primitives for setting material in cramped mode, so we make use of them.

<span id="page-7-23"></span>\MT\_cramped\_internal:Nn The macro \MT\_cramped\_internal:Nn〈*style*〉{〈*expression*〉} typesets the 〈*expres-* $\langle sion \rangle$  in the cramped style corresponding to the given  $\langle sty \rangle$  (\displaystyle etc.); all we have to do in LuaTEX is to select the correct primitive. Rewriting the userlevel \cramped command and employing \mathstyle would be possible as well, but we avoid this way since we want to patch only a single command.

```
190 \AtEndOfPackageFile * { mathtools } {
191 \@@_patch:NNnnn \MT_cramped_internal:Nn
192 \cs_set_nopar:Npn { #1 #2 } {
193 \sbox \z\& {
194 $
195 \m@th
196 #1
197 \nulldelimiterspace = \z@
198 \radical \z0 { #2 }
199 $
200 }
201 \ifx #1 \displaystyle
202 \dim\neq 9 \dimen@ = \fontdimen 8 \textfont 3
203 \dadvance \dimen@ .25 \fontdimen 5 \textfont 2
204 \else
205 \dimen@ = 1.25 \fontdimen 8
206 \ifx #1 \textstyle
207 \textfont
208 \else
209 \ifx #1 \scriptstyle
210 \scriptfont
211 \lambdaelse
212 \scriptscriptfont
213 \setminusfi
214 \overrightarrow{f}215 3
216 \overline{f}217 \advance \dimen@ -\hbar\zeta218 \ht\zeta = -\dim\219 \box\z@
220 } {
```
<span id="page-7-29"></span><span id="page-7-28"></span><span id="page-7-27"></span><span id="page-7-21"></span><span id="page-7-20"></span><span id="page-7-19"></span><span id="page-7-18"></span><span id="page-7-17"></span><span id="page-7-15"></span><span id="page-7-14"></span><span id="page-7-11"></span><span id="page-7-6"></span><span id="page-7-4"></span>Here the additional set of braces is absolutely necessary, otherwise the changed mathematical style would be applied to the material after the \mathchoice construct. As the original command works in both text and math mode, we use \ensuremath here.

```
221 {
222 \ensuremath {
223 \use:c { luatex_cramped \cs_to_str:N #1 :D } #2
224 }
225 }
226 }
227 }
```
#### <span id="page-8-3"></span><span id="page-8-0"></span>**3.8 icomma**

The icomma package uses \mathchardef to save the mathematical code of the comma character. This breaks for Unicode fonts. The incompatibility was noticed by Peter Breitfeld.<sup>[3](#page-8-2)</sup>

<span id="page-8-10"></span>\mathcomma icomma defines the mathemathical character shorthand \icomma at the beginning of the document, therefore we again patch \@begindocumenthook.

```
228 \AtEndOfPackageFile * { icomma } {
229 \tl_replace_once:Nnn \@begindocumenthook {
230 \mathchardef \mathcomma \mathcode `\,
231 } {
232 \@@_set_mathchar:NN \mathcomma \,
233 }
234 }
235 \langle/package\rangle
```
## <span id="page-8-1"></span>**4 Implementation of the LuaLATEX module**

For the Lua module, we use the standard luatexbase-modutils template.

```
236 \langle*lua\rangle237 lualatex = lualatex or {}
                 238 lualatex.math = lualatex.math or \{\}239 luatexbase.provides_module({
                240 name = "lualatex-math",
                 241 date = "2013/08/03",
                 242 version = 1.3,
                 243 description = "Patches for mathematics typesetting with LuaLaTeX",
                 244 author = "Philipp Stephani",
                 245 licence = "LPPL v1.3+"
                246 })
          unpack The function unpack needs to be treated specially as it got moved around in Lua 5.2.
                 247 local unpack = unpack or table.unpack
                 248 local cctb = luatexbase.catcodetables or
                 249 {string = luatexbase.registernumber("catcodetable@string")}
print class fam slot The function print_class_fam_slot takes one argument which must be a number.
                 It interprets the argument as a Unicode code point whose mathematical code
                 is printed in the form \langle class \rangle \triangle \langle family \rangle \triangle \langle slot \rangle, suitable for the right-hand side of
                 \Umathchardef.
                 250 function lualatex.math.print_class_fam_slot(char)
                 251 local code = tex.getmathcode(char)
                 252 local class, family, slot = unpack(code)
                 253 local result = string.format("%i %i %i ", class, family, slot)
                 254 tex.sprint(cctb.string, result)
                 255 end
                 256 return lualatex.math
                 257 \langle/lua\rangle
```
<span id="page-8-8"></span><span id="page-8-2"></span><sup>3</sup><https://groups.google.com/forum/#!topic/de.comp.text.tex/Cputk-AJS5I/discussion>

# <span id="page-9-0"></span>**Change History**

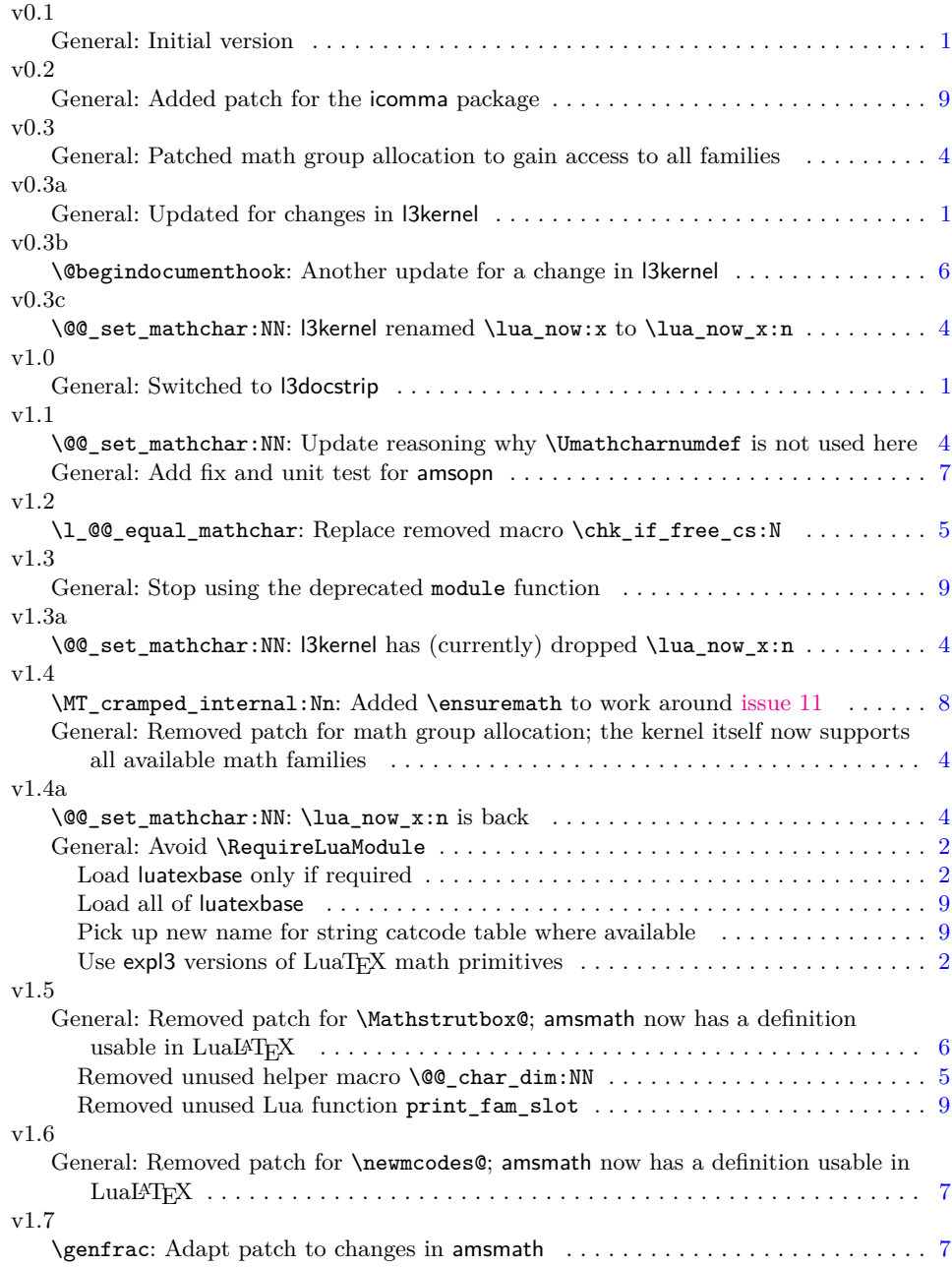

# **Index**

Numbers written in italic refer to the page where the corresponding entry is described; numbers underlined refer to the code line of the definition; numbers in roman refer to the code lines where the entry is used.

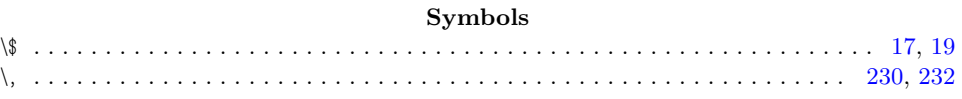

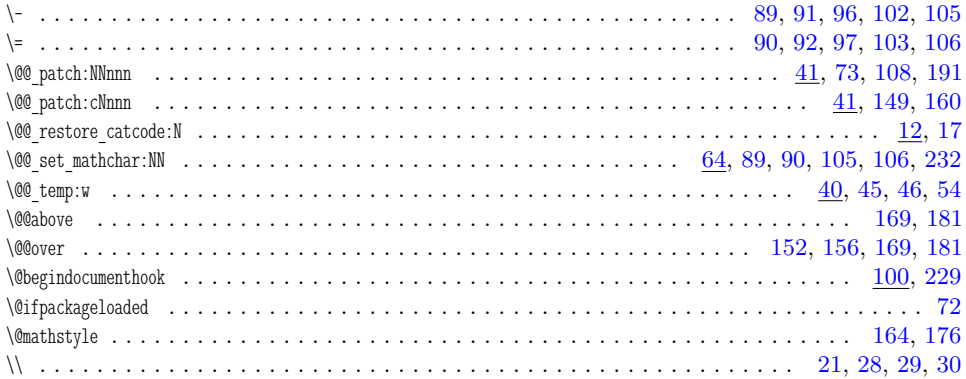

## $\mathbf A$

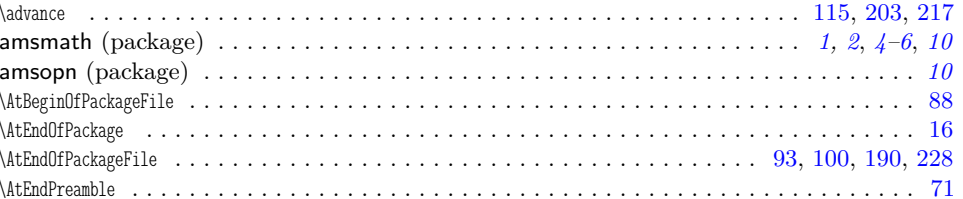

## $\label{eq:1} \mathbf{B}$

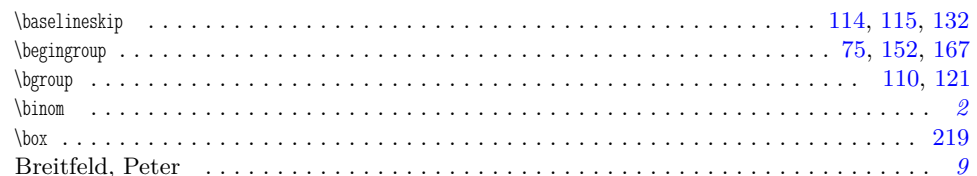

## $\mathbf C$

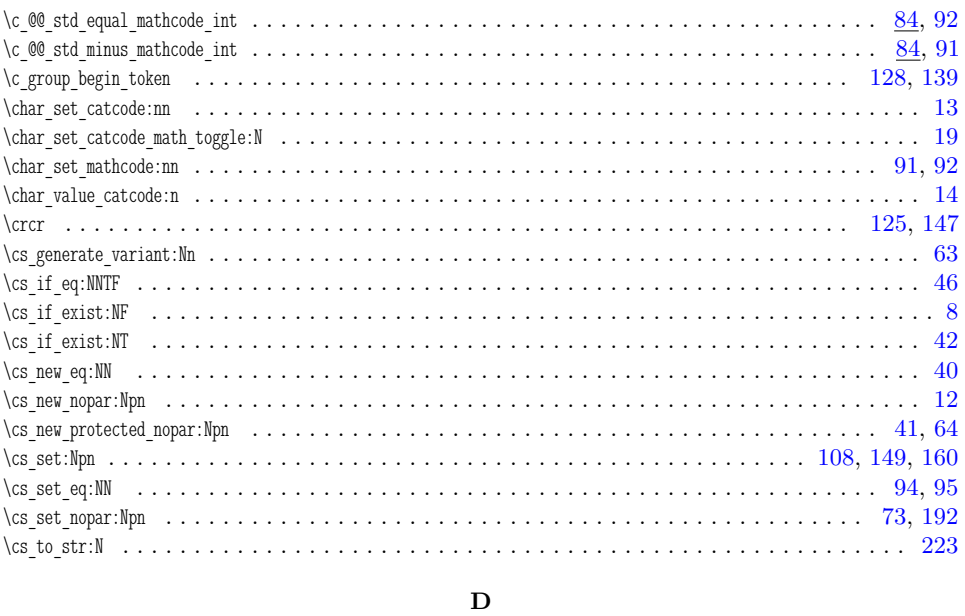

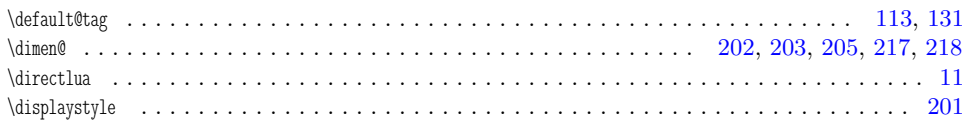

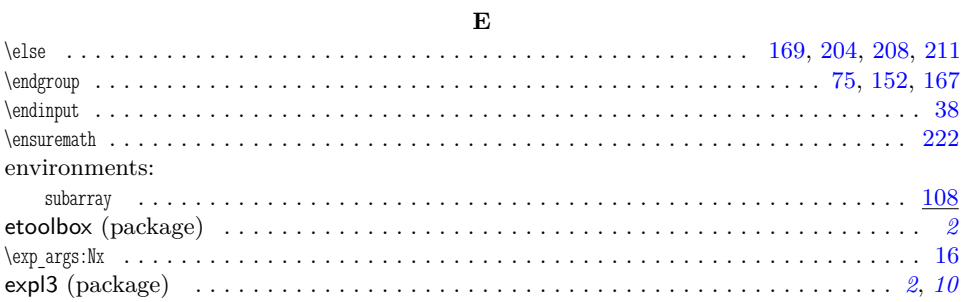

## $\mathbf F$

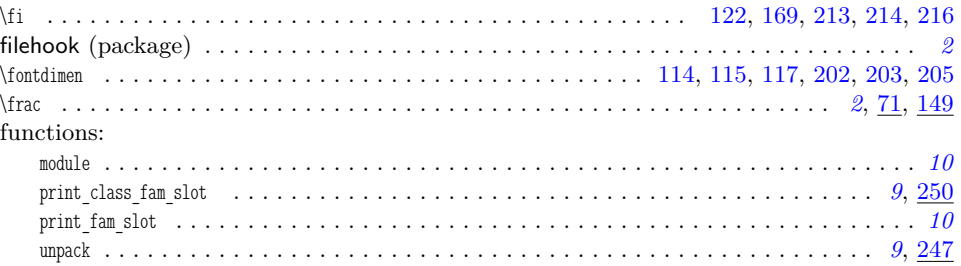

## $\mathbf{G}$

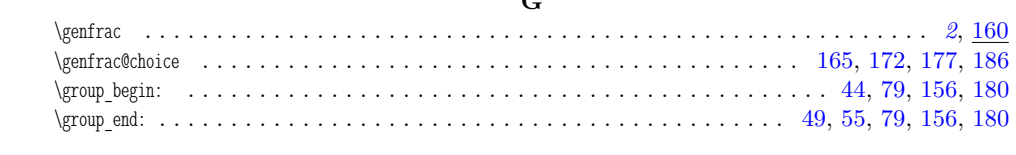

# $\overline{\mathbf{H}}$

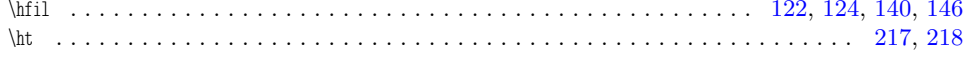

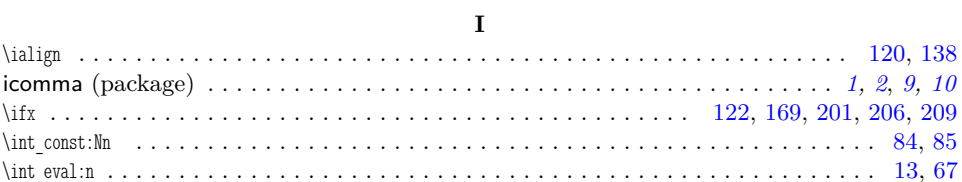

# $\mathbf{L}%$

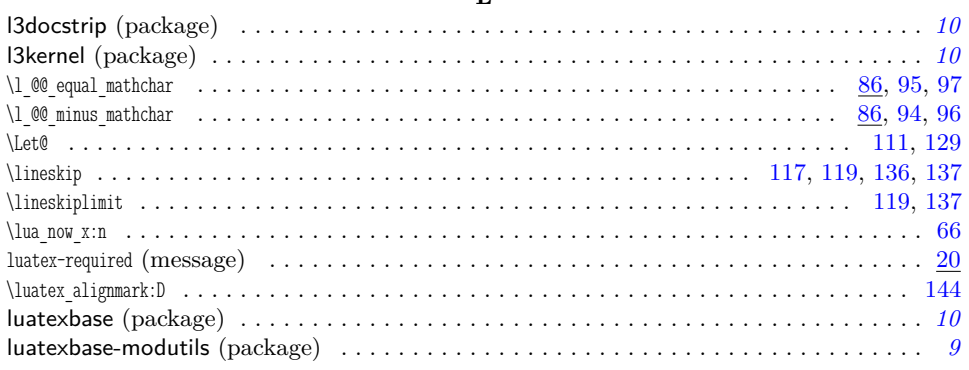

## $\mathbf M$

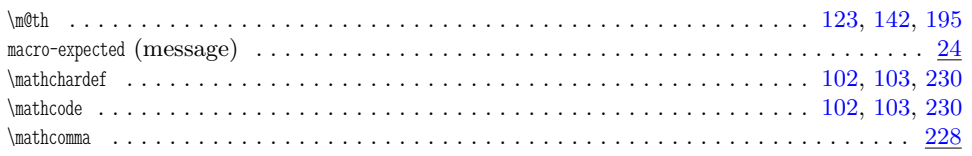

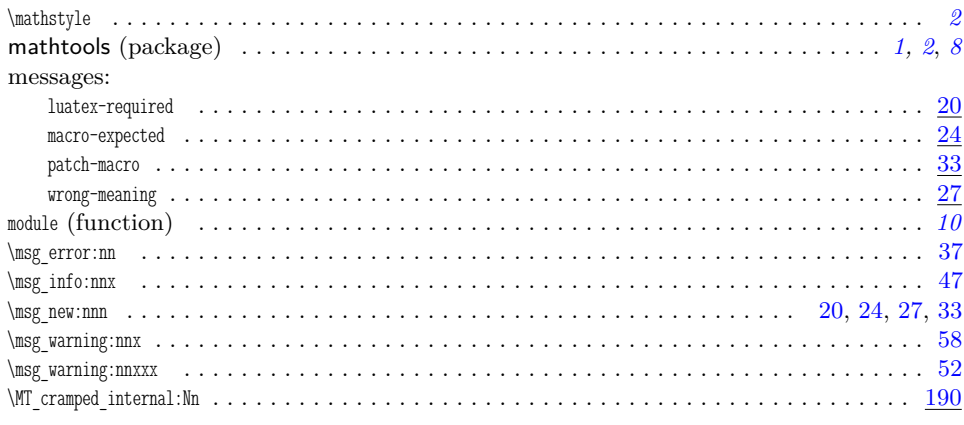

### $\mathbf N$

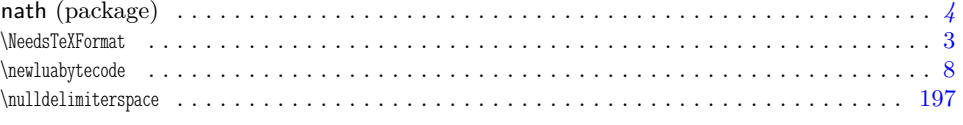

#### $\mathbf O$

#### $\mathbf P$

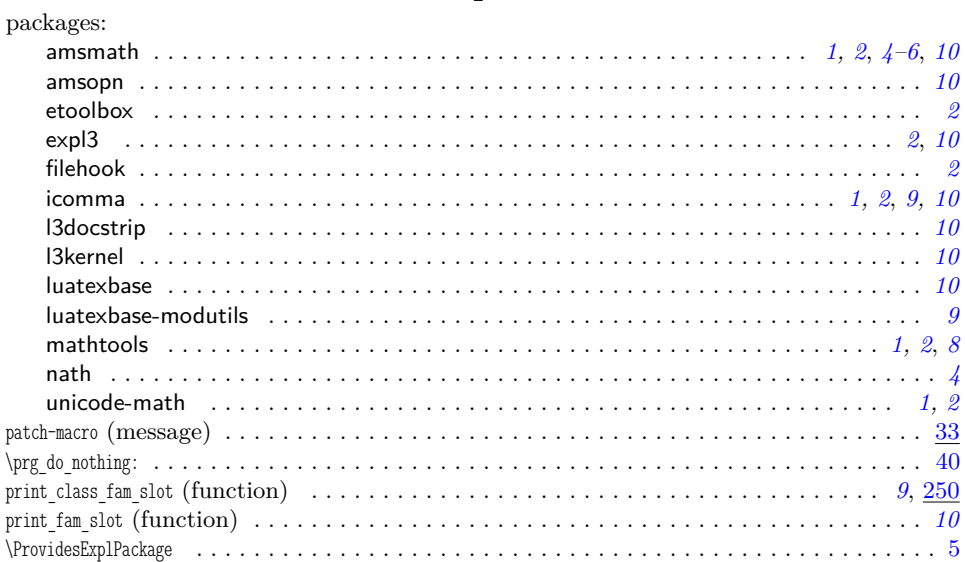

#### $\mathbf R$

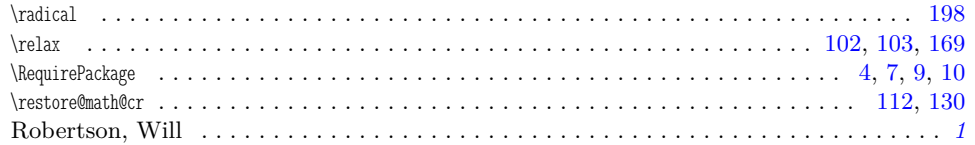

## $\mathbf{s}$

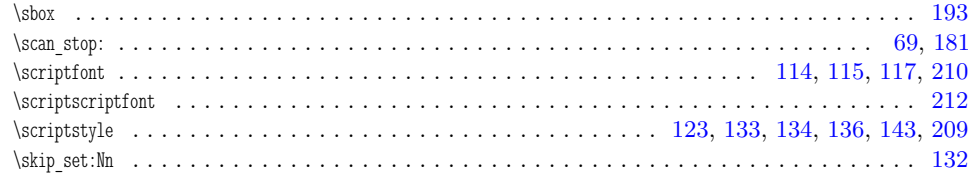

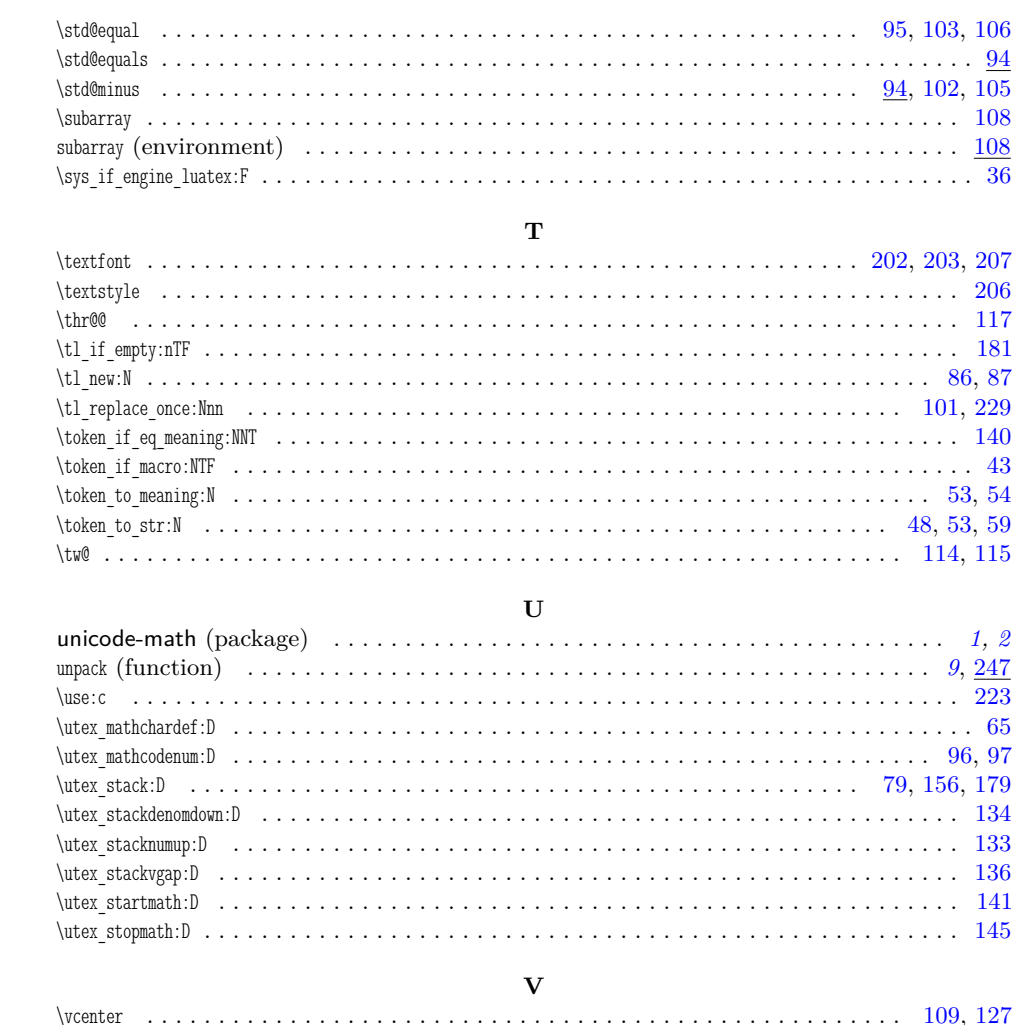

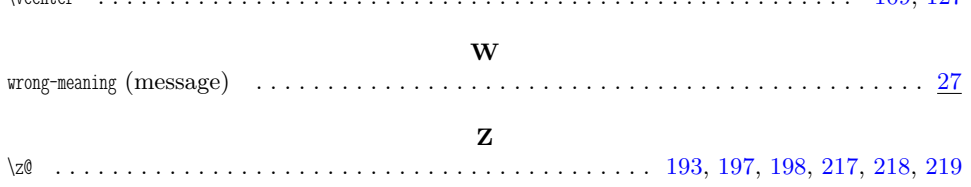